**SD-Manager Полная версия Patch With Serial Key Скачать бесплатно без регистрации PC/Windows (Updated 2022)**

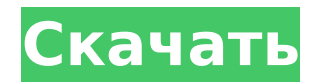

## **SD-Manager Crack Torrent (Activation Code)**

SD-Мanager — это крошечное программное приложение на основе Java, которое позволяет загружать файлы из Интернета и сохранять их на локальный диск. Он не содержит сложных опций или параметров конфигурации, что делает его д с менеджером загрузки. Установка не требуется, кроме Java При условии, что на вашем ПК установлена Java, вам не нужно ничего настраивать. Вы можете просто поместить файлы программы в произвольное место на диске и просто ще накопитель, чтобы напрямую запускать его на любом компьютере с минимальными усилиями. В отличие от большинства установщиков, он не изменяет параметры реестра Windows, поэтому не увеличивает риск проблем со стабильностью О с четкой структурой, которое обеспечивает прямой доступ ко всем доступным параметрам. Вы можете ввести или вставить ссылку, указать выходной каталог на жестком диске и загрузить файл одним щелчком мыши. Добавьте несколько проверить его URL, прогресс, скорость, размер и статус. Вы можете дождаться завершения задания загрузки, приостановить его, чтобы временно выделить системные ресурсы другому приложению, или указать, чтобы новые задания заг цели на диске, не выходя из интерфейса SD-Мападег, а также удалить выполненные задачи из очереди. Программное приложение также позволяет сохранять весь список загружать его в более удобное время для возобновления работы. О стабильностью благодаря тому, что SD-Manager не зависал, не вылетал и не отображал уведомления об ошибках. Он имел хорошее время отклика, выполнял загрузку заданий в разумные сроки и не требовал больших системных ресурсов. Мападег прост в использовании и выполняет свою работу. Кроме того, он не требует установки, кроме Java.Q: Bash: текстовый файл удалить все символы, кроме запятой (,) и пробелов Я хотел бы удалить все символы, кроме запято Томас, Том, Томми

### **SD-Manager Crack + X64**

SD-Manager Cracked Accounts — это крошечное программное приложение на основе Java, которое позволяет загружать файлы из Интернета и сохранять их на локальный диск. Возможности SD-менеджера: Маленький и легкий Загружает фа Fiverr.com, Vimeo, Dailymotion, Hulu, Soundcloud.com, Dailymotion.com, Youtube.com, Metacafe, Facebook, Reddit.com, Twitter, Tumblr, Vkontakte.ru, Vk.com, MsSN.com, Music.Spotify, Spotify.com, Netflix, Amazon.com, Hulu.com NBC.com, Fox.com, Wikem.com, Games.com, Burnout.com, Accuweather.com, Slacker.com, Groove.com, Burnstudio. com, 3G2S.com, VZWvirginmobile.com, Steam.com, bet365.co.uk, bet365.co.uk, bet365.co.uk, bet365.com, bwin.com, bwi allinjathosting.com, allinjace.com, irc.allinjacom, bestwebsites.co, chrome.download, chrome.download, chrome.download-google, chrome-tris.com, chrome-tris.com, chrome-tris.co, chrome-tris.co.uk, chrome-tris.co.uk, chrometris.gr, chrome-tris.ie, chrome-tris.it, chrome- трис.лу, хром-трис.нл, хром-трис. 1709e42c4c

#### **SD-Manager**

SD-Мападег — очень простое, маленькое и легкое в использовании Java-приложение для загрузки файлов из Интернета. Он не требует установки и поддерживает несколько задач загрузки. Благодаря простому интерфейсу все основные Developer с нашего сайта. Один из лучших инструментов, используемых для создания или изменения шаблона веб-сайта. Скачайте и установите QI Developer с нашего сайта. Один из лучших инструментов, используемых для создания и Один из лучших инструментов, используемых для создания или изменения шаблона веб-сайта. Загрузите и установите Bootstrap Developer с нашего сайта. Один из лучших инструментов, используемых для создания или изменения шабло инструментов, используемых для создания или изменения шаблона веб-сайта. Скачайте и установите TinyMCE Developer с нашего сайта. Один из лучших инструментов, используемых для создания или изменения шаблона веб-сайта. Скач используемых для создания или изменения шаблона веб-сайта. Скачайте и установите Design Assets Framework с нашего сайта. Один из лучших инструментов, используемых для создания или изменения шаблона веб-сайта. Загрузите и для создания или изменения шаблона веб-сайта. Скачайте и установите FullSite Studio с нашего сайта. Один из лучших инструментов, используемых для создания или изменения шаблона веб-сайта. Скачайте и установите Blogger Stu шаблона веб-сайта. Скачайте и установите Wix Studio с нашего сайта. Один из лучших инструментов, используемых для создания или изменения шаблона веб-сайта. Один из лучших инструментов, используемых для создания или из луч установите SiteBuilder Studio с нашего сайта.Один из лучших инструментов, используемых для создания или изменения шаблона веб-сайта. Один из лучших инструментов, используемых для создания или изменения шаблона веб-сайта. Developer с нашего сайта. Один из лучших инструментов, используемых для создания или изменения шаблона веб-сайта. Загрузите и установите SharePoint Designer с нашего сайта. Один из лучших инструментов, используемых для со сайта. Один из лучших инструментов, используемых

SD-Manager — это программа на Java, которая загружает, извлекает, загружает и управляет файлами и папками. Поддерживает HTTP, FTP, Amazon S3, WebDAV, SCP, SFTP, BitTorrent и HTTP. Он имеет небольшой footprint и является п менеджера: Множественная загрузка Сжатие (GZip, Bzip2, LZMA, XZ, LZOP) Фильтрация HTTP- и FTP-загрузок для уменьшения использования полосы пропускания. Запускания. Запускания. Запускания паролем, планирование, приостановка Скачивайте файлы с HTTP, FTP, BitTorrent и BitComet Управление папками Проверьте URL-адреса, скорость, ход и размер загрузок Установить выходной каталог и расписание Синхронизируйте папки с Google Диском Управление версия файлов пустыми файлами Монтируйте форматы ISO, ZIP, RAR и 7z Создание самораспаковывающихся архивов Настройка как для Win, так и для Linux Поддерживает другие протоколы (например, WebDAV, SFTP, SCP) Оценка и заключение: S предназначена для загрузки файлов из различных файловых источников, а также их преобразования в различные форматы. Это идеальный инструмент для людей, которым нравится искать музыку, видео или другие данные. Разработчики п и других форматов сжатия, а также перемещение и синхронизация файлов с облачным сервисом хранения и Google Диском. Программа доступна как для Спавнения, программное обеспечение поддерживает как 32-разрядные, так и 64-разр систем. А: Менеджер загрузок для Mac 1Password является бесплатным и полностью поддерживает локальные и облачные загрузки, файлы, FTP, HTTP, BitTorrent, BitComet, WebDAV, SFTP и многое другое. Подробности и скриншоты здес FastDownload. Это приложение больше не поддерживается, поэтому UpDownload заменил его. Он полностью совместим с Mac и прост в использовании. /\* Copyright (c) 2013, The Linux Foundation. Все права

#### **What's New in the?**

# **System Requirements For SD-Manager:**

полноэкранный дисплей. Дополнительный : Windows XP или более поздняя версия. Мас OSX 10.7 или новее. 1080р Дисплеи планшетов не поддерживаются, вы должны использовать полноэкранный режим. Вам нужно будет установить Google Google Chrome и установите «Расширение Google Talk». Если вы уже установили расширение Chrome, оно будет находиться в разделе «Интернет-магазин Chrome» с надписью «Не в сети» и кнопкой для

Related links: